SAP ABAP table NNK1 {IS-H NL: Additional file for insurance providers}

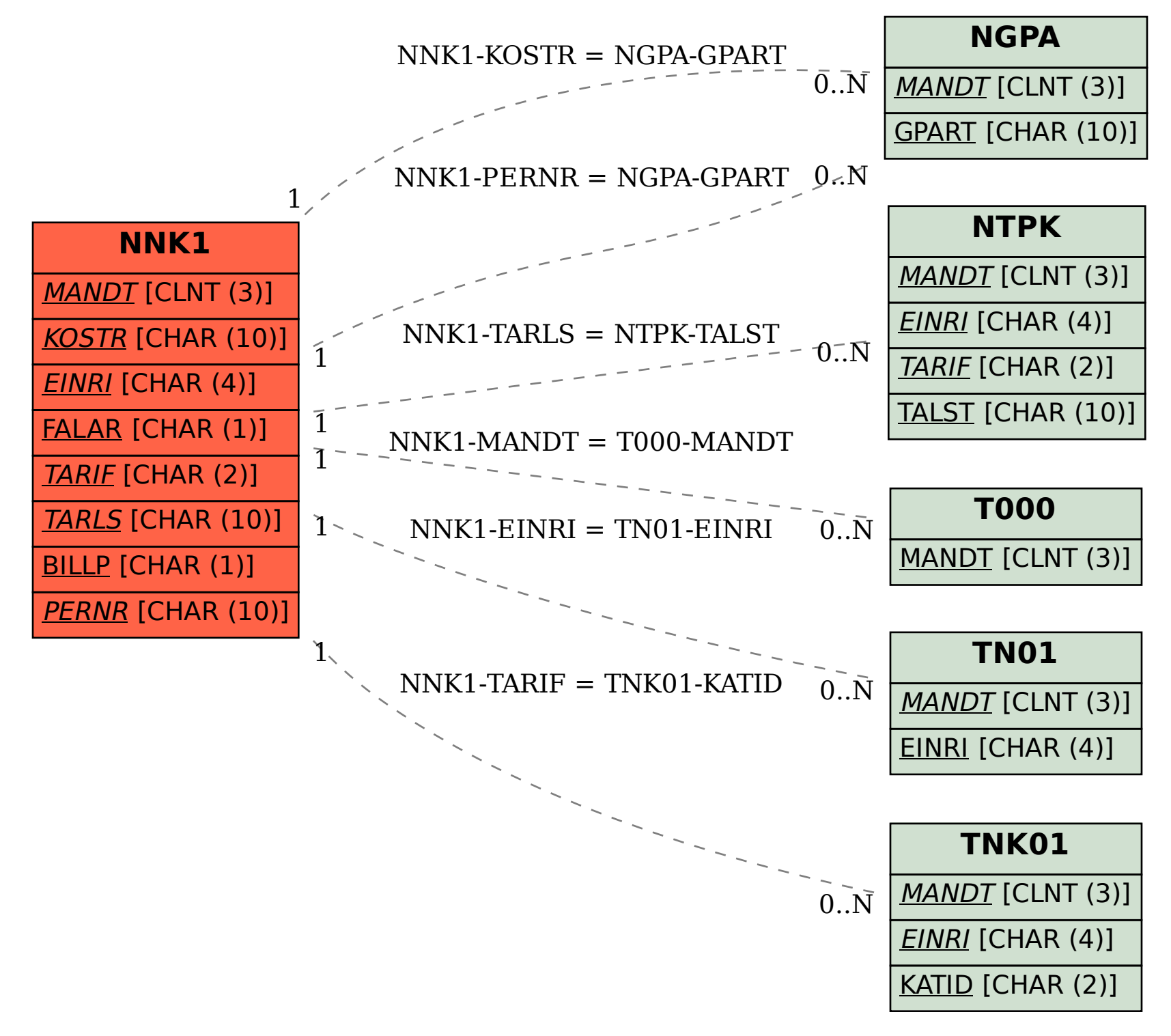